## mu **Mondragon Unibertsitatea**

**Biblioteka** 

### **Competencias Digitales Materiales de formación para estudiantes de grado**

2. Comunicación y colaboración

2.2. Compartir mediante tecnologías digitales:

**2.2.1. Los gestores bibliográficos**

Material elaborado por CRUE-REBIUN y adaptado por la Biblioteca de Mondragon Unibertsitatea

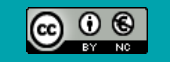

Excepto si se señala otra cosa, la licencia del documento se describe como Atribución-NoComercial 3.0 España, 2020

Comunicación y colaboración. Compartir mediante tecnologías digitales

# LOS GESTORES BIBLIOGRÁFICOS

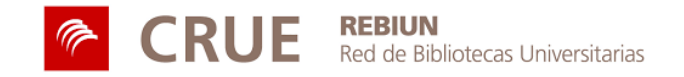

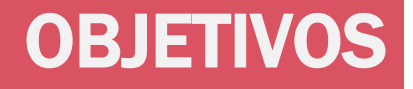

Al finalizar esta actividad tienes que ser capaz de:

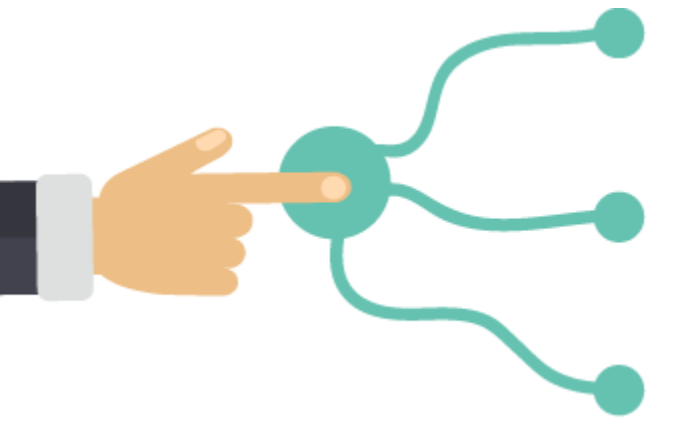

Exportar registros bibliográficos desde cualquier fuente de información a un gestor de referencias

Elaborar, organizar y gestionar una base de datos bibliográfica propia

Incorporar citas y referencias, en distintos estilos, a tus trabajos de investigación

### SUMARIO

La revisión bibliográfica

Las inserción de citas y referencias

### Los gestores bibliográficos

- •Almacenamiento en línea de toda tu investigación
- •Exportar referencias desde bases de datos, catálogos, buscadores, etc.
- •Crear y organizar una base de datos de forma automática.
- •Leer, subrayar y anotar PDFs
- •Compartir las referencias
- •Inclusión automatizada de citas y referencias

# LA REVISIÓN BIBLIOGRÁFICA

El estado de la cuestión, la revisión bibliográfica, es el estudio de las fuentes y de las aportaciones relevantes que existen sobre el tema en cuestión.

La problemática del plagio académico y las formas de evitarlo es crucial y el estudiante tiene que ser muy consciente de la misma en la realización de sus trabajos académicos.

es porque estoy sentado sobre los de diferents recursos de e gigantes» «Si he visto más lejos Isaac Newton

En la [página web de la Biblioteca de MU](https://www.mondragon.edu/es/web/biblioteka/plagio) encontrarás información sobre el plagio académico.

## LA REVISIÓN BIBLIOGRÁFICA

Los trabajos de investigación no surgen de la nada: se apoyan en investigaciones precedentes.

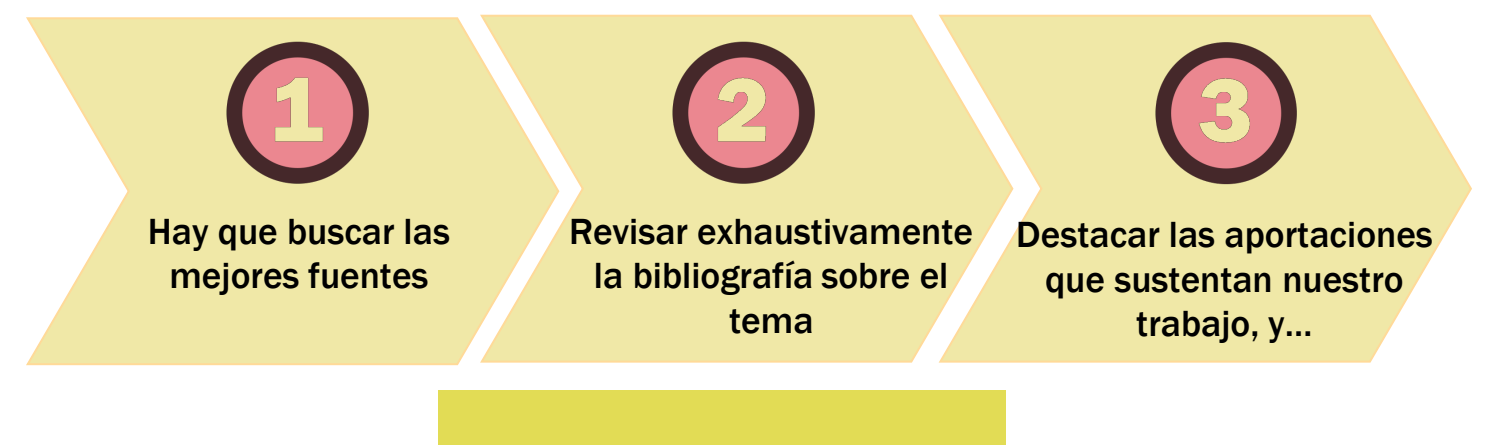

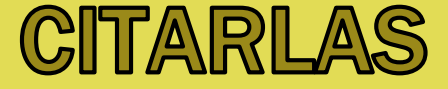

## TU INVESTIGACIÓN ES LO FUNDAMENTAL

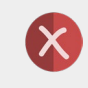

Cuando estás recopilando información no copies y pegues citas literales sin identificar.

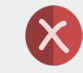

No incluyas citas que no apoyen el desarrollo de tus propias ideas.

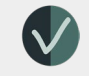

Distingue claramente las aportaciones propias y las ajenas.

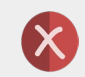

Una sucesión de citas no es un trabajo de investigación.

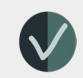

Reconoce la autoría ajena citando y referenciando de forma apropiada.

Usa tus propias palabras

## INSERTA CITAS EN TU MANUSCRITO

### **Citas indirectas o paráfrasis:** reproducen las ideas de un autor desde nuestras propias palabras. Incluye interpretación o análisis.

#### **EJEMPLO**

En 2005, el estudio de Carrasco y Rodríguez sobre la protección social de los inmigrantes en España,..

**Cita indirecta o resumen:**  reproducen las ideas principales de un autor, generalmente de forma breve. No incluye nuestra propia interpretación o análisis.

### **EIEMPLO**

Carrasco y Rodríguez (2005) señalan que el Estado de bienestar …

## PARAFRASEANDO RESUMIENDO CITANDO LITERALMENTE

**Citas directas o textuales:** reproducen de manera idéntica las palabras de un autor.

Entrecomilla el texto de otro autor cuando lo incorpores a tu trabajo.

#### **EJEMPLO**

Como señala Marbán (2011), la reforma del sistema de dependencia se hizo «gradual por la confluencia de factores mencionados pero también como consecuencia de sucesión de procesos y "equilibrios interrumpidos"» (p. 21), así como…

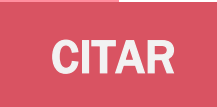

La bibliografía citada en un documento contribuye a dar credibilidad al mismo, además de lo evidente, que es reconocer la autoría o fuentes utilizadas en su realización.

**Incorpora citas y referencias, utilizando un estilo de cita, a tus trabajos de investigación.**

USO ÉTICO Y LEGAL DE LA INFORMACIÓN Conoce y usa normas y estilos de cita según disciplinas (APA, MLA, Chicago…) y redacta citas y referencias de acuerdo a una norma o disciplina.

Sé original. Sé auténtico/a. Sé honrado/a.

## LOS GESTORES BIBLIOGRÁFICOS

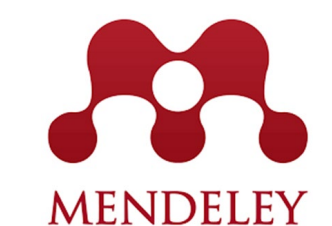

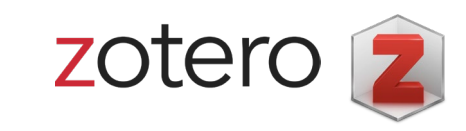

EndNote<sup>"</sup>

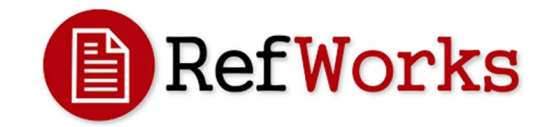

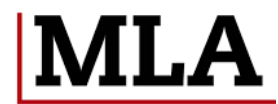

Modern Language<br>Association

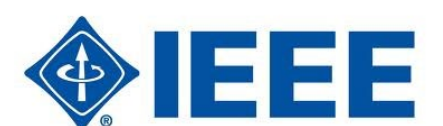

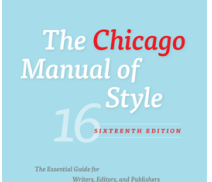

**AMERICAN PSYCHOLOGICAL ASSOCIATION** 

LOS ESTILOS DE CITA

## LOS GESTORES BIBLIOGRÁFICOS

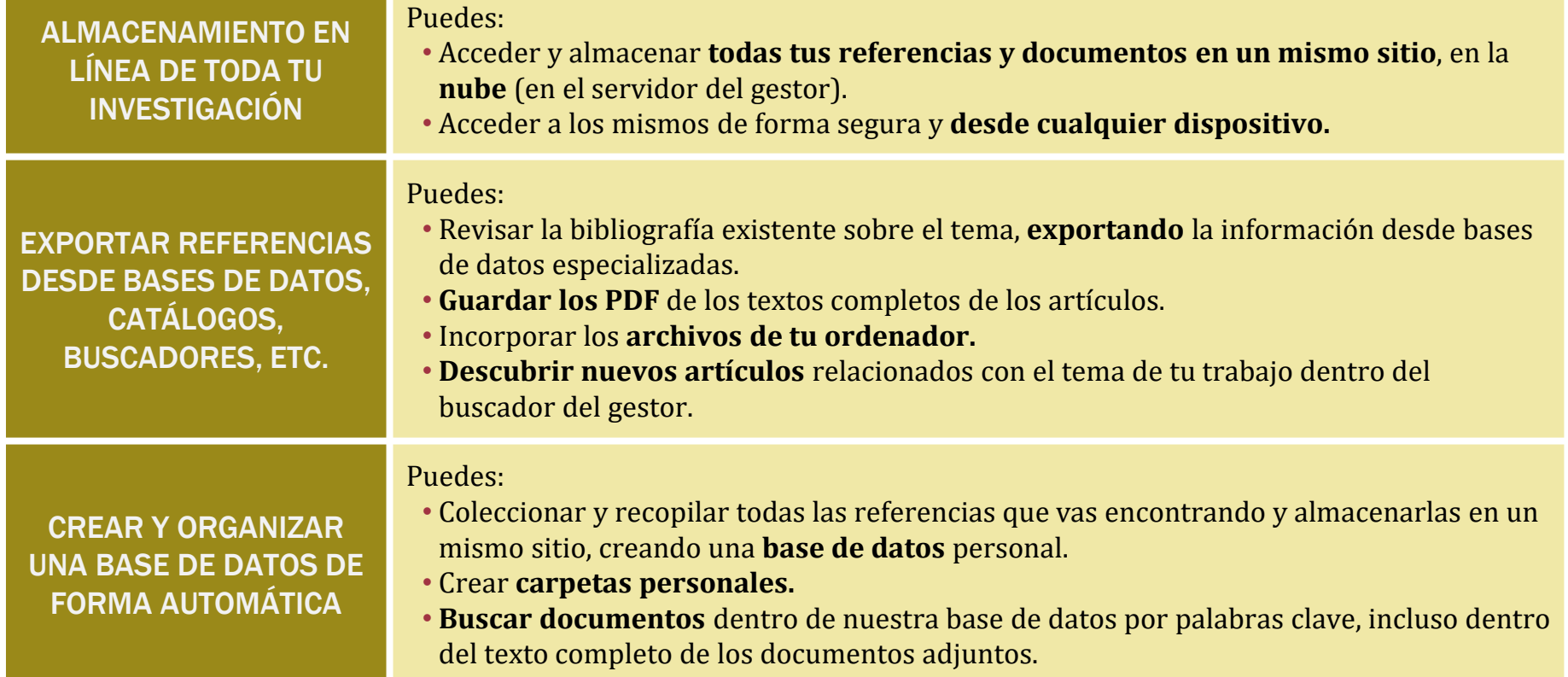

## LOS GESTORES BIBLIOGRÁFICOS

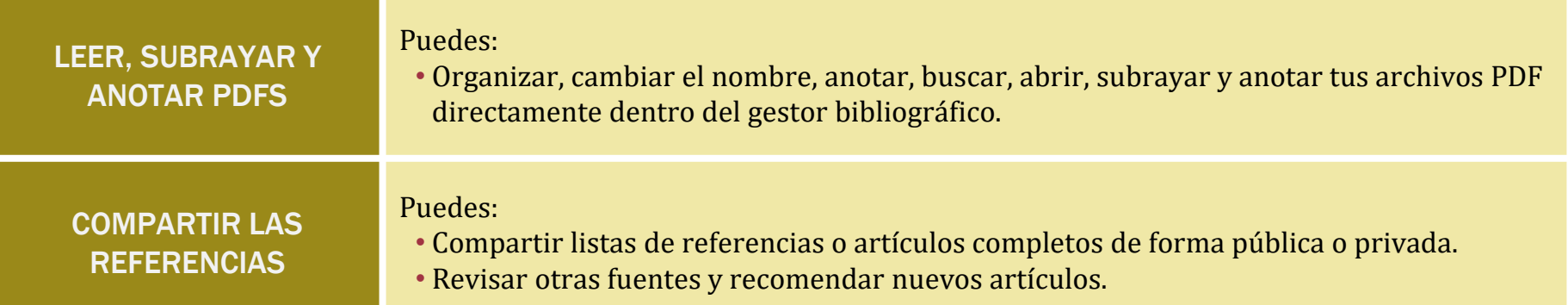

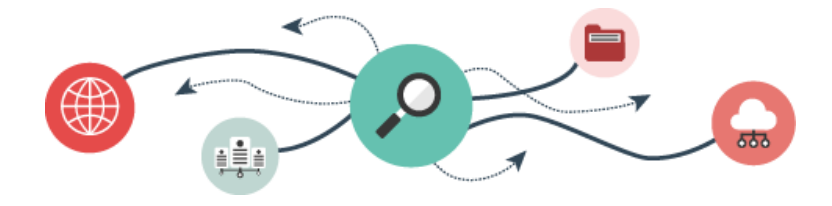

## INCLUSIÓN AUTOMATIZADA DE CITAS Y REFERENCIAS NELLES Sincronización de

## **Insertar citas y bibliografías**

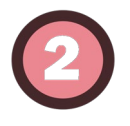

## **En el formato que elijas en solo unos pocos clics**

Puedes elegir entre más de 6.000 formatos (entre los estilos populares como APA, MLA, ALA, Harvard y Chicago).

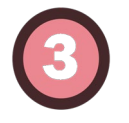

### **Plug-in en tu procesador de texto**

Compatible con Microsoft Word, LibreOffice, BibTeX…

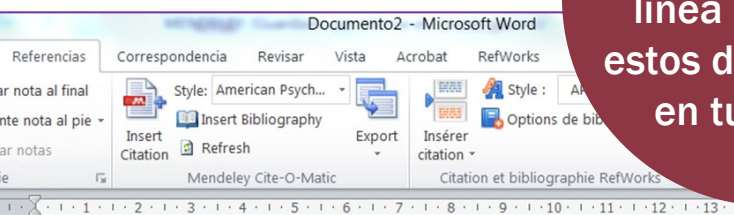

la colección en línea para citar estos documentos en tu trabajo

también pueden tener una influencia negativa, especialmente cuando se estructuran bajo el esquema de dominio y sumisión (Mallozzi y Galman, 2014).

Si quieres citar más de un trabajo a la vez (García Barquero, 2003; Soria Lascorz, 2006)

Según Owen y Gillentine (2011) los resultados obtenidos muestran, entre otras cosas: que en los niños se da más el bullving físico, mientras que en las niñas predomina el de tipo verbal y exclusión social. Finalmente, partiendo de los resultados obtenidos, hemos elaborado unas propuestas de actuación psicopedagógicas para mejorar la convivencia en la escuela y otros espacios educativos.

#### **REFERENCIAS:**

Mallozzi, C. A. y Galman, S. C. (2014). Guys and "the rest of us": Tales of gendered aptitude and experience in educational carework. Gender and Education, 26(3), 262-279.

Owen, P. M. y Gillentine, J. (2011). Please touch the children: Appropriate touch in the primary classroom. Early Child Development and Care, 181(6), 857-868.

Tungaraza, F. D. (2012). Who sinned? parents' knowledge of the causes of disability in Tanzania. International Journal of Special Education, 27(2), 216-224.

# PARA SABER MÁS...

Echa un vistazo al apartado de la web de la Biblioteca de MU sobre **[plagio](https://www.mondragon.edu/es/web/biblioteka/plagio)** y la guía sobre **Cómo redactar citas, [referencias bibliográficas y bibliografía.](https://mondragon.libguides.com/como-redactar-citas-referencias-bibliografia/que-son)**

### m **Mondragon Unibertsitatea**

**Biblioteka** 

**Basque Culinary Center Biblioteka** Juan Abelino Barriola pasealekua, 101 20009, Donostia, Gipuzkoa. T. 943574514 biblioteca@bculinary.com

### Si tienes alguna duda, pregunta en tu [biblioteca](https://www.mondragon.edu/es/web/biblioteka/localizacion-horarios):

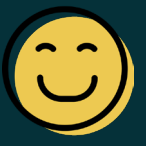

**Enpresa Zientzien Fakultatea Biblioteka**

Ibarra Zelaia, 2 20560, Oñati, Gipuzkoa. T. 943718009 biblioteka.enpresagintza@mondragon.edu **Humanitate eta Hezkuntza Zientzien Fakultatea Biblioteka** Dorleta, z/g. 20540, Eskoriatza, Gipuzkoa. T. 943714157 biblioteka.huhezi@mondragon.edu

#### **Goi Eskola Politeknikoa**

#### **Biblioteka**

Campus Iturripe. Loramendi, 4. 20500 Arrasate – Mondragon, Gipuzkoa. Campus Orona Ideo. Fundazioa eraikuntza, Jauregi Bailara, z/g. 20120 Hernani, Gipuzkoa. T. 943794700 biblioteka.mgep@mondragon.edu